## Crystalfontz This controller datasheet was downloaded from http://www.crystalfontz.com/controllers/

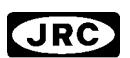

# **NJU6515**

## 10-CHARACTER 1-LINE LCD DRIVER WITH SMOOTH SCROLL FUNCTION

#### **EXERGE BESCRIPTION**

The NJU6515 LCD driver can realize 10-character 1-line and max. 118 icons display. It contains voltage boost, regulator, bleeder resistor, general output ports, oscillator, microprocessor interface circuit, instruction decoder, character generator ROM/RAM and common and segment drivers.

The NJU6515 can realize display with 1-wire serial data from MPU, and its low operation voltage and low current consumption make it very suitable for the space-conscious products.

## **PACKAGE OUTLINE**

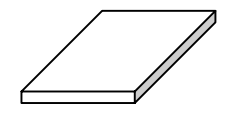

NJU6515C

#### **FEATURES**

- $\bullet$  10-character 1-line
- $\bullet$  Maximum 118 Icon Display
- 1-wire Serial Interface<br>• Display Data RAM
- Display Data RAM 11 x 8 bits
- 
- Character Generator ROM 6,720 bits (192 characters for 5 x 7 dots)<br>• Character Generator RAM 77 x 5 bits (11 Patterns for 5 x 7 dots) • Character Generator RAM  $\overline{77}$  x 5 bits (11 Patterns for 5 x 7 dots)<br>• Icon Display RAM  $\overline{118}$  bits
- Icon Display RAM 118 bits<br>
Duty Ratio  $\frac{1}{8}$  1/8 1/9
	- Duty Ratio 1/8, 1/9 (Programmable)
- Relocateable COM and SEG Drivers

• Various Instructions Display Clear, Return Home, Entry Mode, Duty Ratio, Display ON/OFF, Address Shift, Pattern Shift, Dot Shift, Power Control, General Ports, Electrical Volume, RAM Address, RAM Data Writing • Voltage Boost 2-time, 3-time

- Power On Reset Function
- Voltage Regulator 8-step
- Electrical Volume 16-step
- Oscillation Circuit External Resistor and Capacitor Required
- Bleeder Resistor
- Operating Voltage  $+1.7$  to 5.5V
- C-MOS Technology (P-sub)
- Package Outline Bare Chip (for COB)
- 
- 

## **Contents**

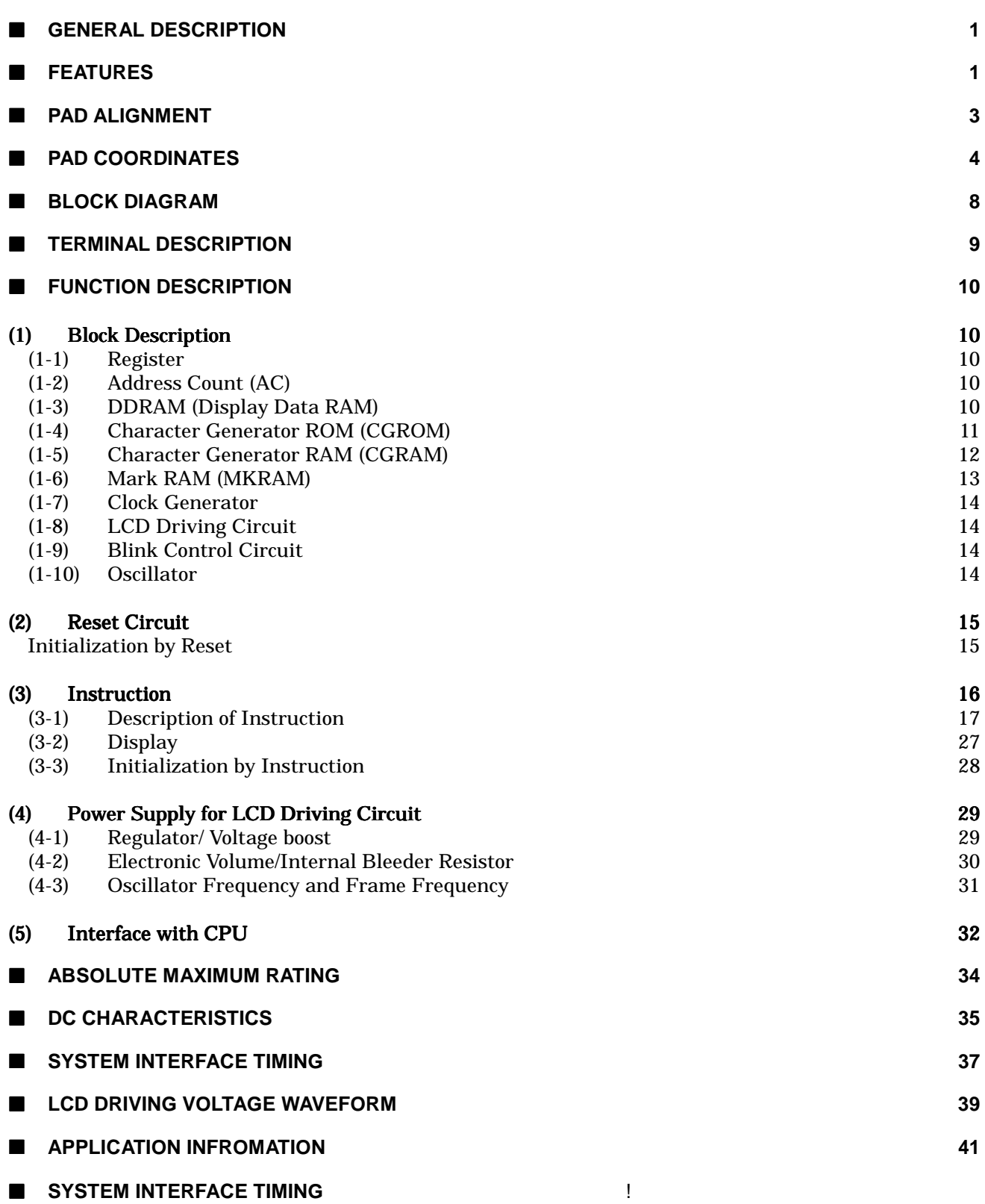

### **PAD ALIGNMENT**

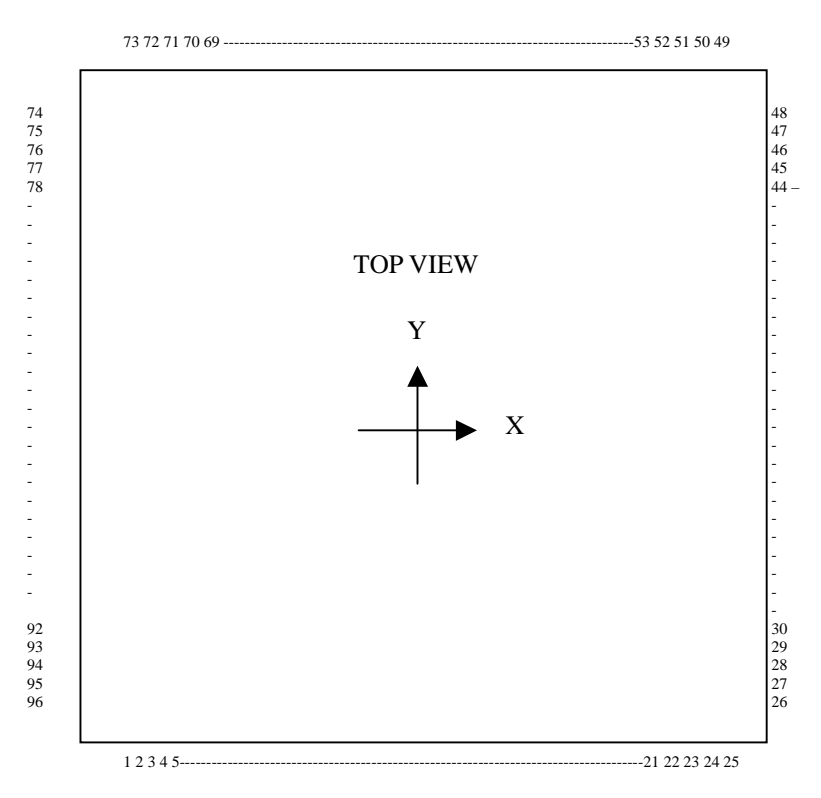

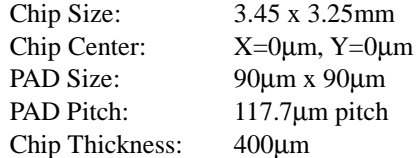

## **PAD COORDINATES**

(1) A Mode (SEL1="0", SEL2="0")

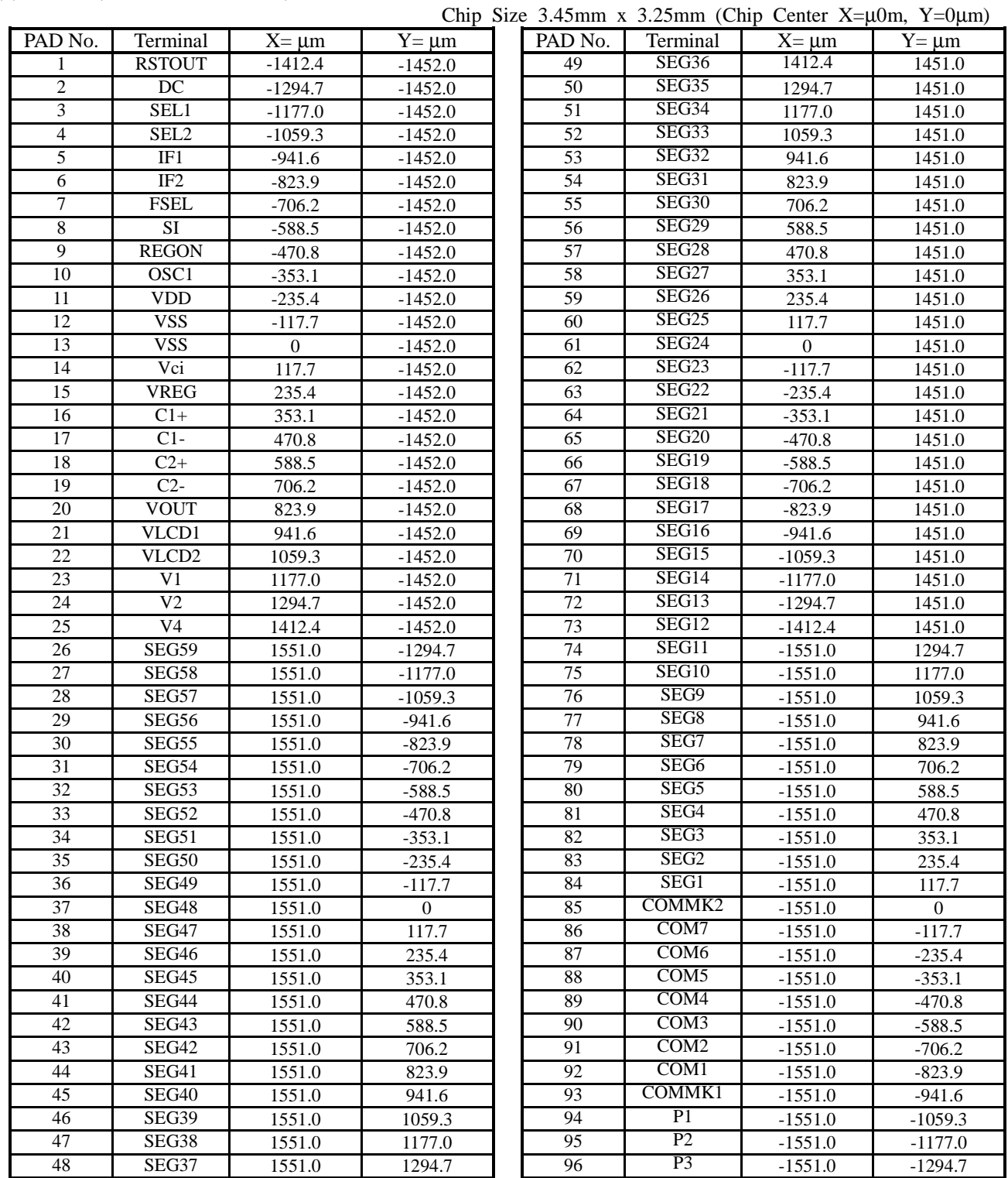

## (2) B Mode (SEL1="1", SEL2="1")

Chip Size 3.45mm x 3.25mm (Chip Center  $X=\mu$ 0m,  $Y=0\mu$ m)

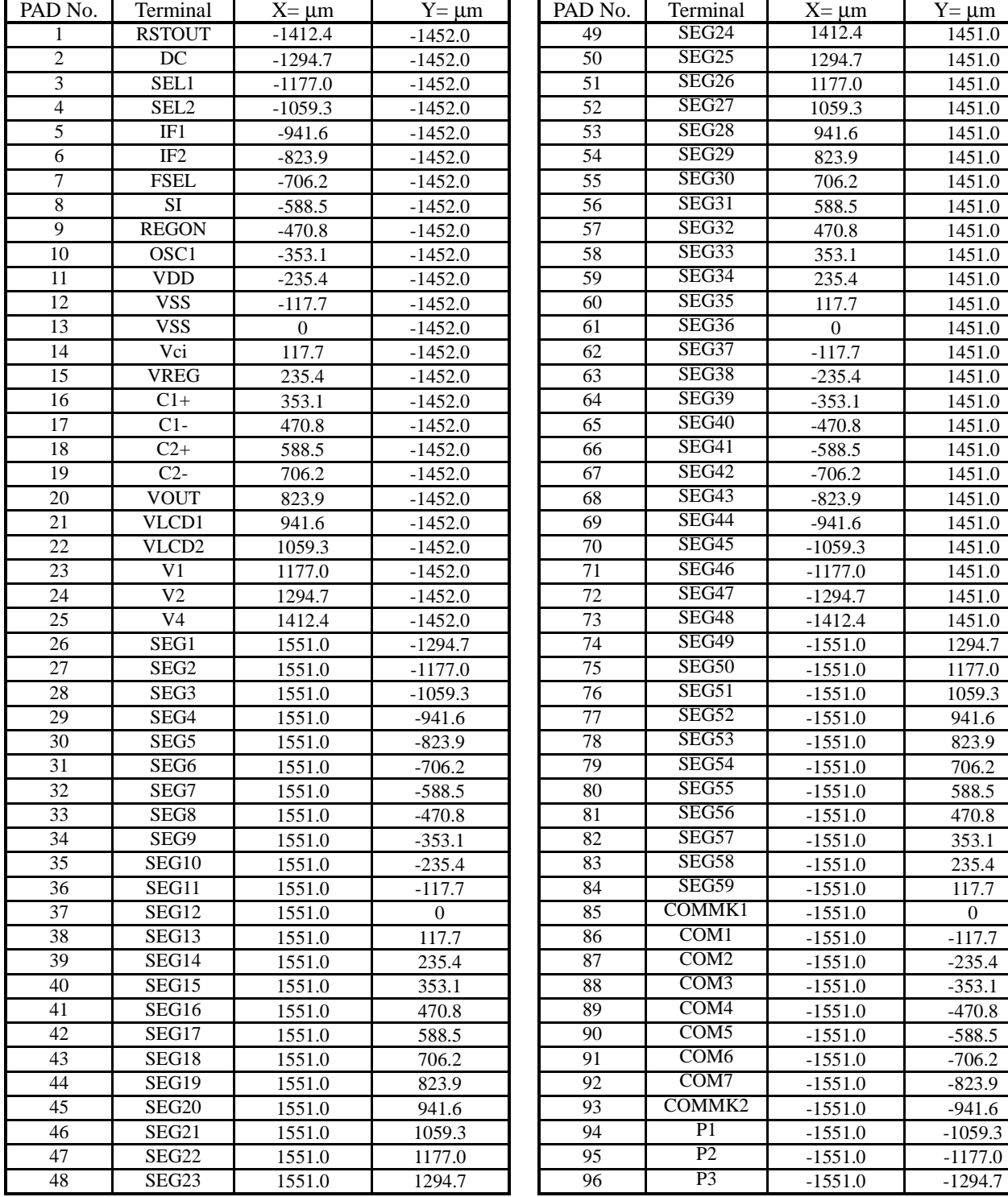

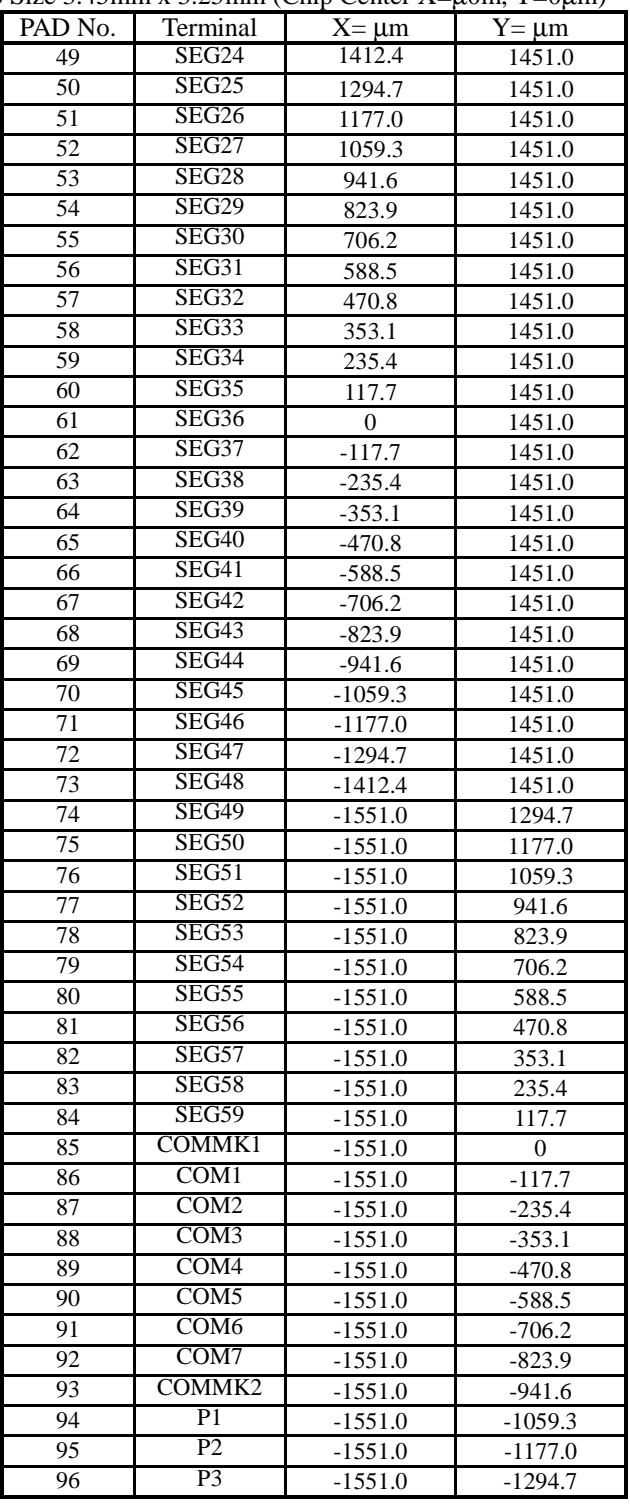

# **NJU6515**

## (3) C Code (SEL1="1", SEL2="0")

Chip Size 3.45mm x 3.25mm (Chip Center X=µ0m, Y=0µm)

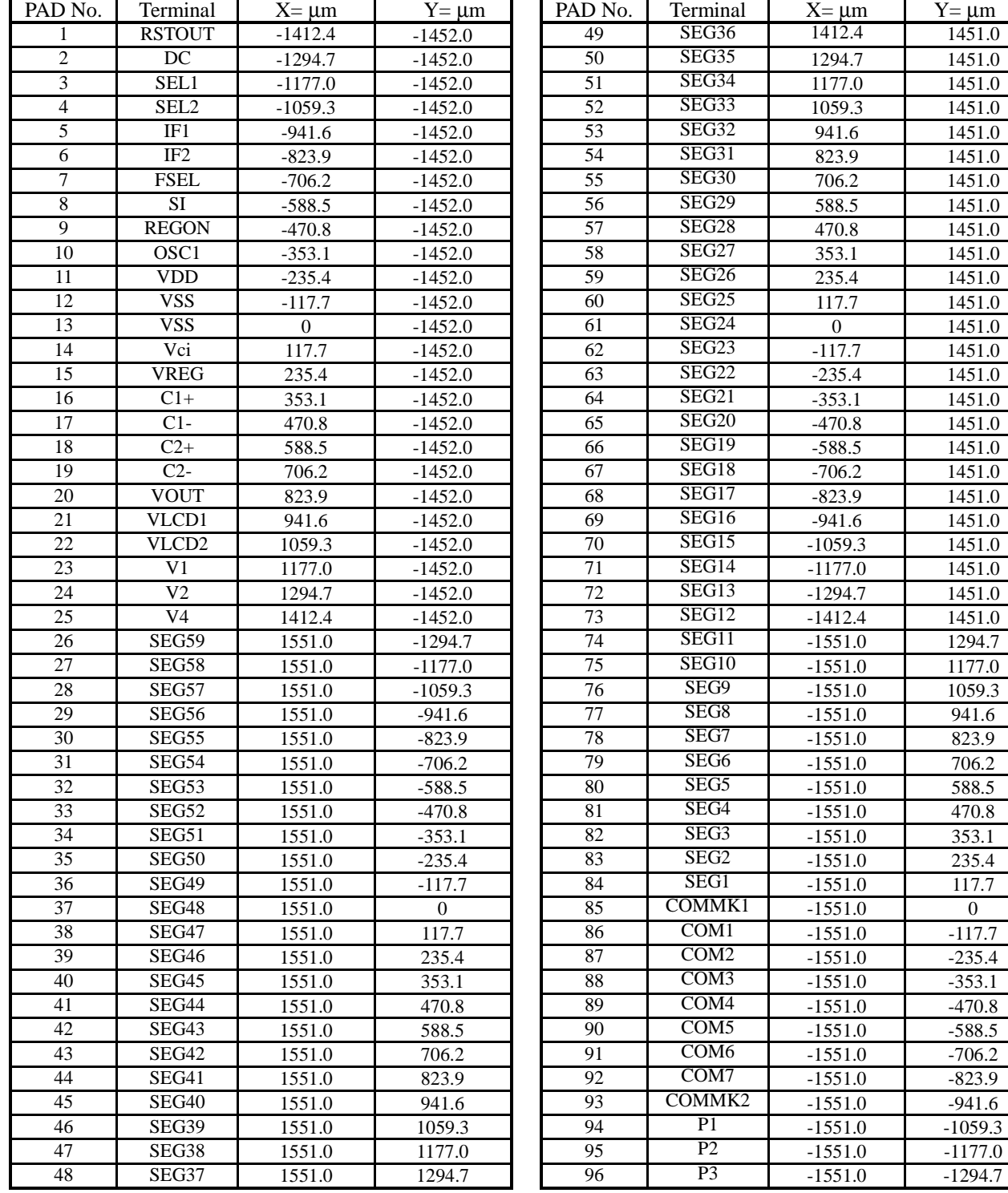

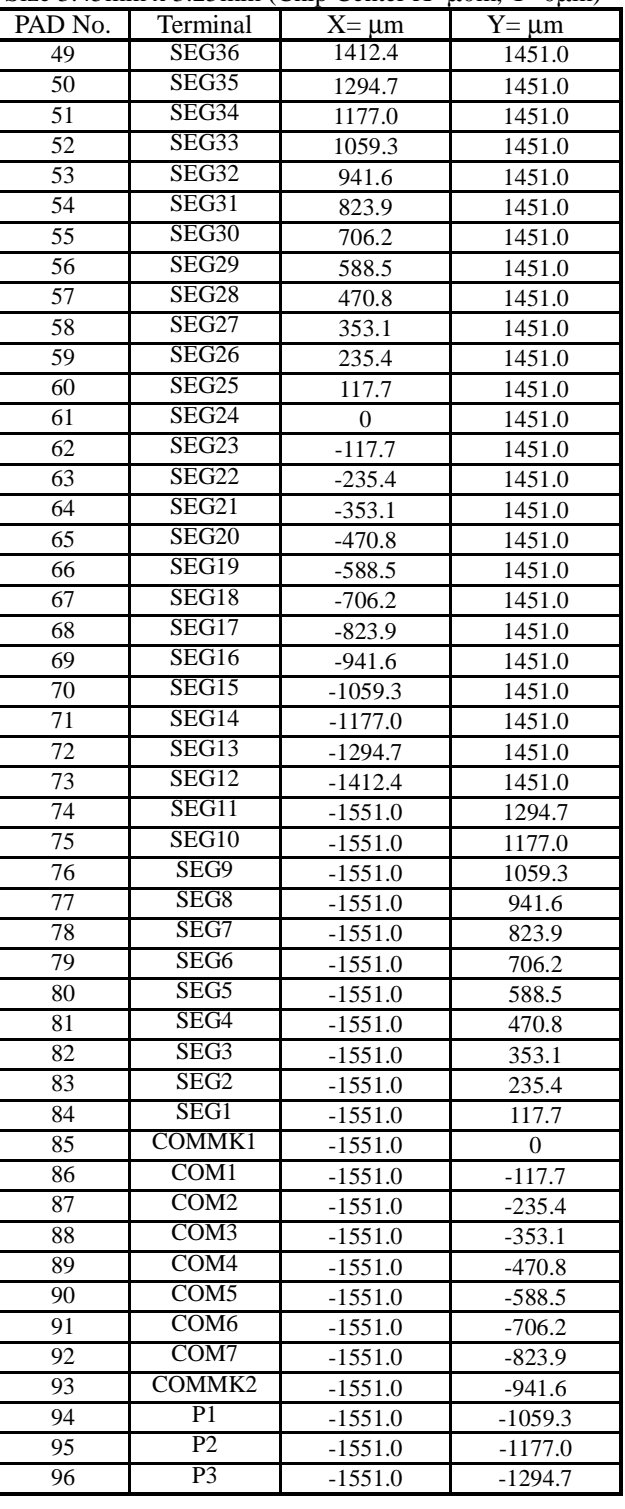

### 4) D Mode (SEL1="0", SEL2="1")

Chip Size 3.45mm x 3.25mm (Chip Center  $X=\mu$ 0m,  $Y=0\mu$ m)

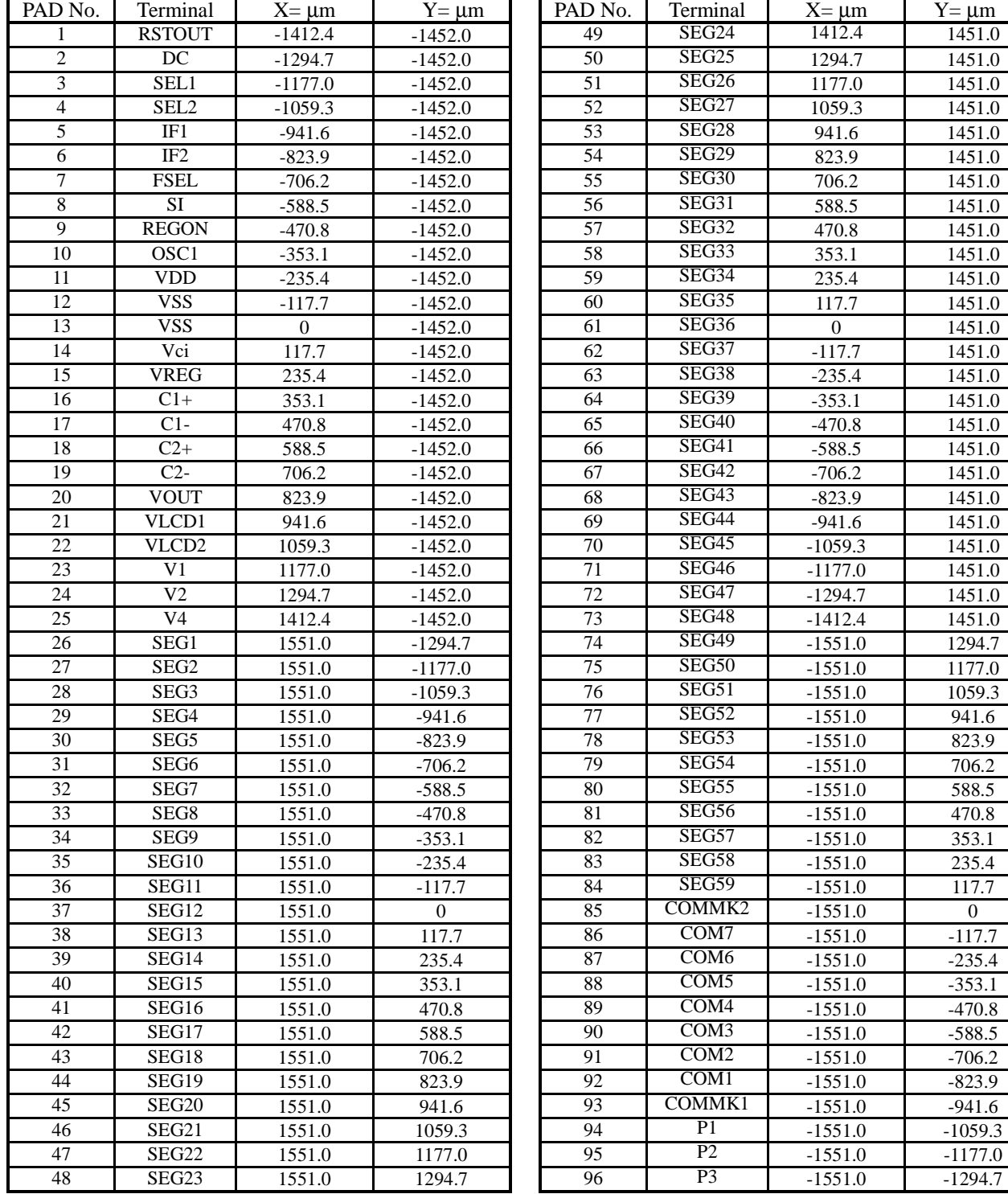

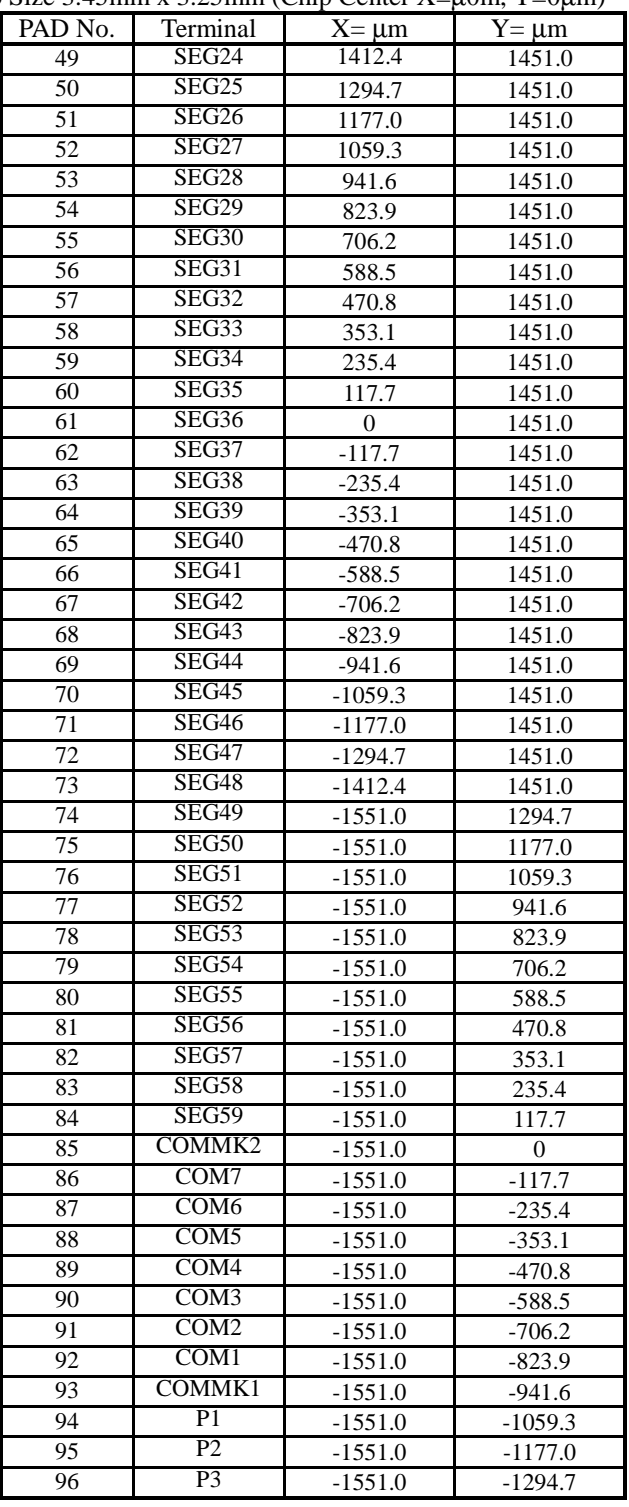

# **NJU6515**

## **BLOCK DIAGRAM**

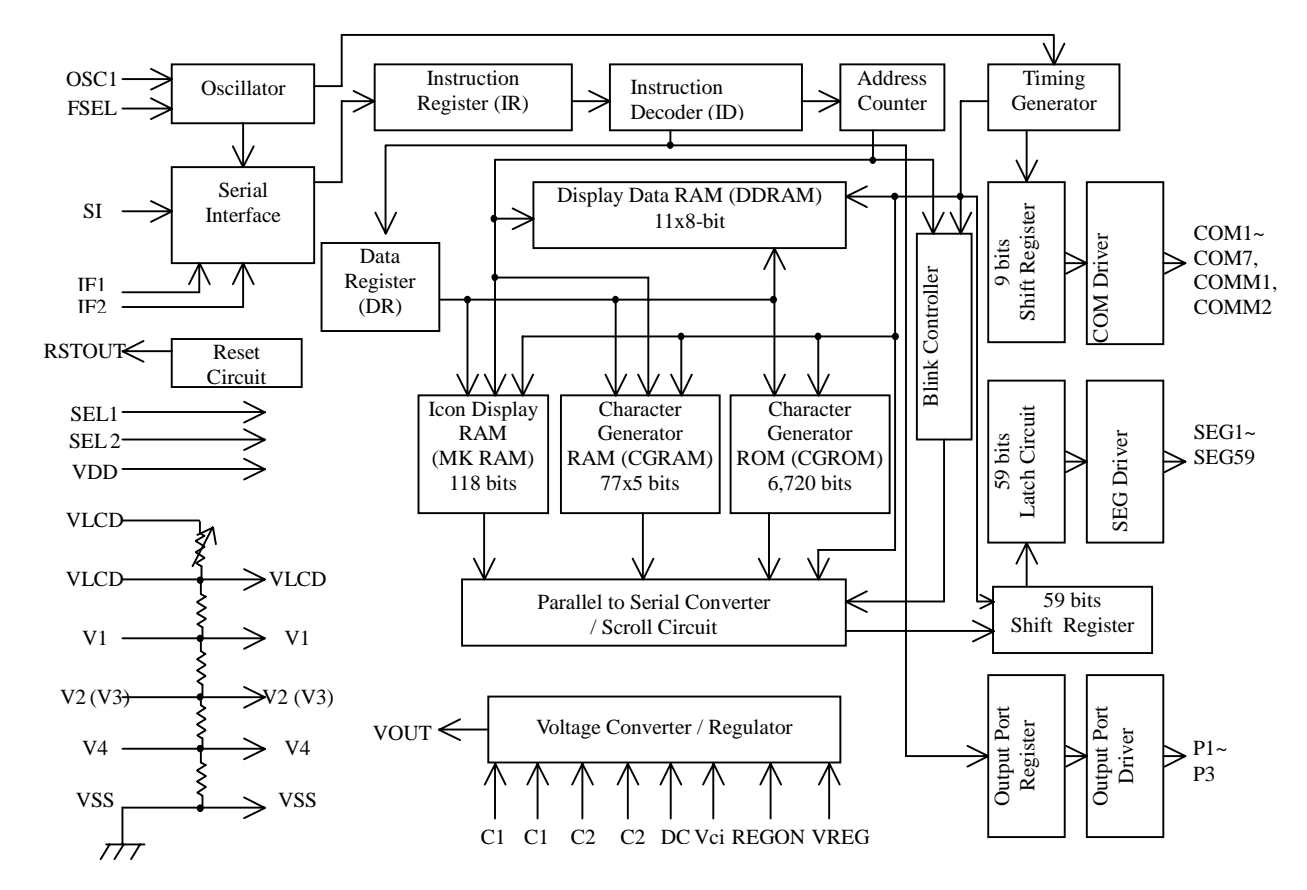

## **TERMINAL DESCRIPTION**

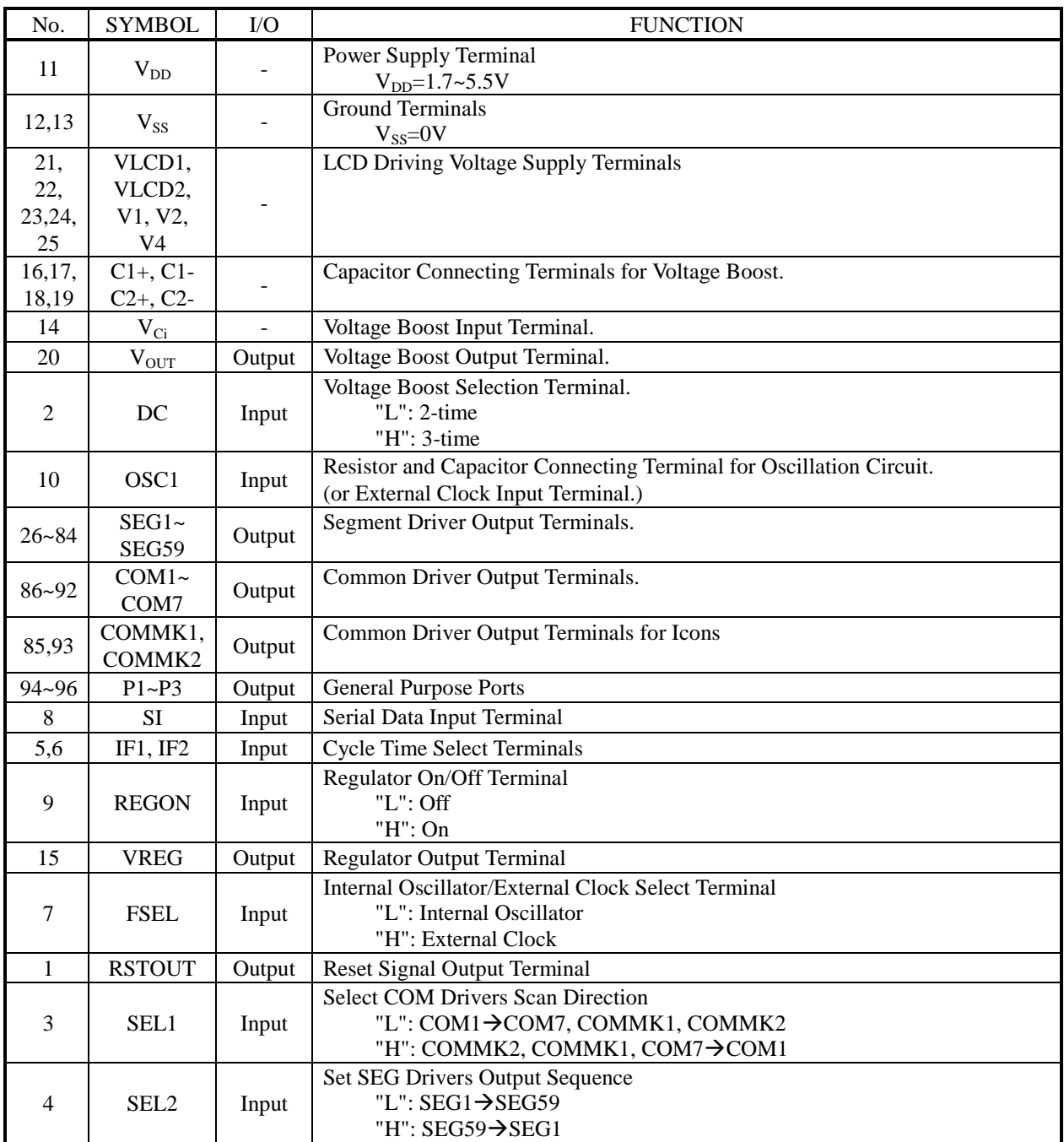

 $\bullet$  DC, IF1, IF2, REGON, FSEL, SEL1, SEL2 terminals should be fixed ahead

## **FUNCTION DESCRIPTION**

#### (1) Block Description

#### (1-1) Register

NJU6515 has one 8-bit Instruction Register (IR) and one 8-bit Data Register (DR), IR is used to hold instructions like Display Clear, etc. DR is used to save the CPU-sending data temporally which will be eventually written to DDRAM, CGRAM, MKRAM.

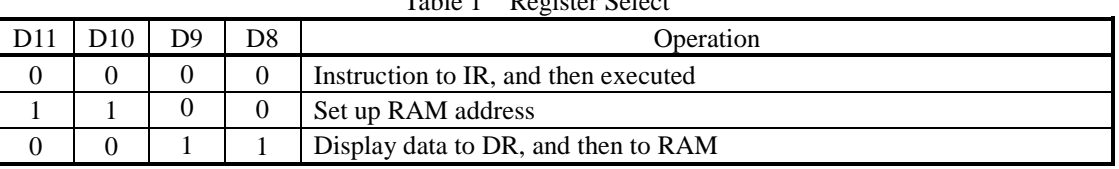

 $T_1$   $T_2$   $T_3$   $T_4$   $T_5$   $T_6$   $T_7$ 

#### (1-2) Address Count (AC)

AC is used to count RAM address. After the RAM data writing, the AC will increase +1 or –1 automatically.

#### (1-3) DDRAM (Display Data RAM)

The size of DDRAM is 8x11 bits. One 8-bit data represents a code of a character. So total 11 character codes can be saved on DDRAM (a 8-bit blank area is reserved for display scroll)

The relationship between DDRAM address and display location on panel is as below, and the DDRAM address is in hex.

Exp. DDRAM address is "08"

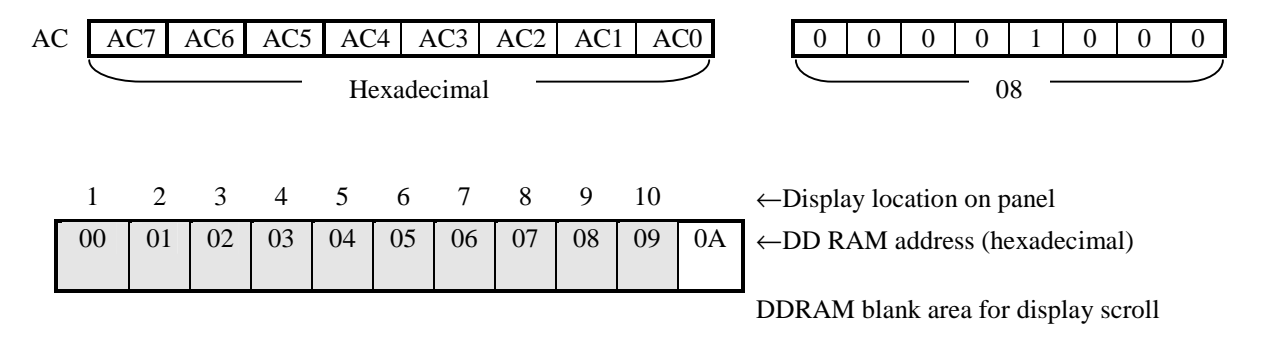

For shift display, the DDRAM address moves like below.

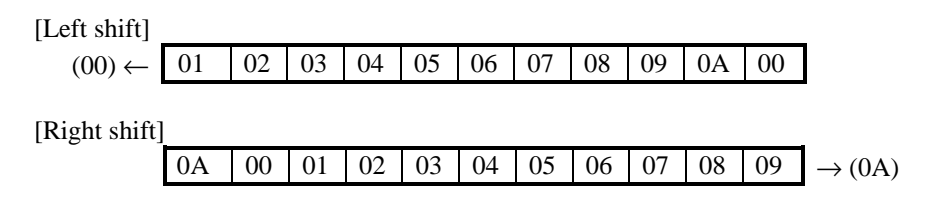

#### (1-4) Character Generator ROM (CGROM)

CGROM has 192 patterns of 5x7-dot characters. Every pattern can be located by an 8-bit DDRAM data. The relationship between an 8-bit code and a pattern is shown on the following Table 2.

Furthermore, if other than the following patters are requested, please contact NJRC for customized ROM. Even with customized pattern,  $(20)_H$  need to be space, and  $(0^*)_H$ ,  $(1^*)_H$ ,  $(8^*)_H$ ,  $(9^*)_H$  shall be invalid.

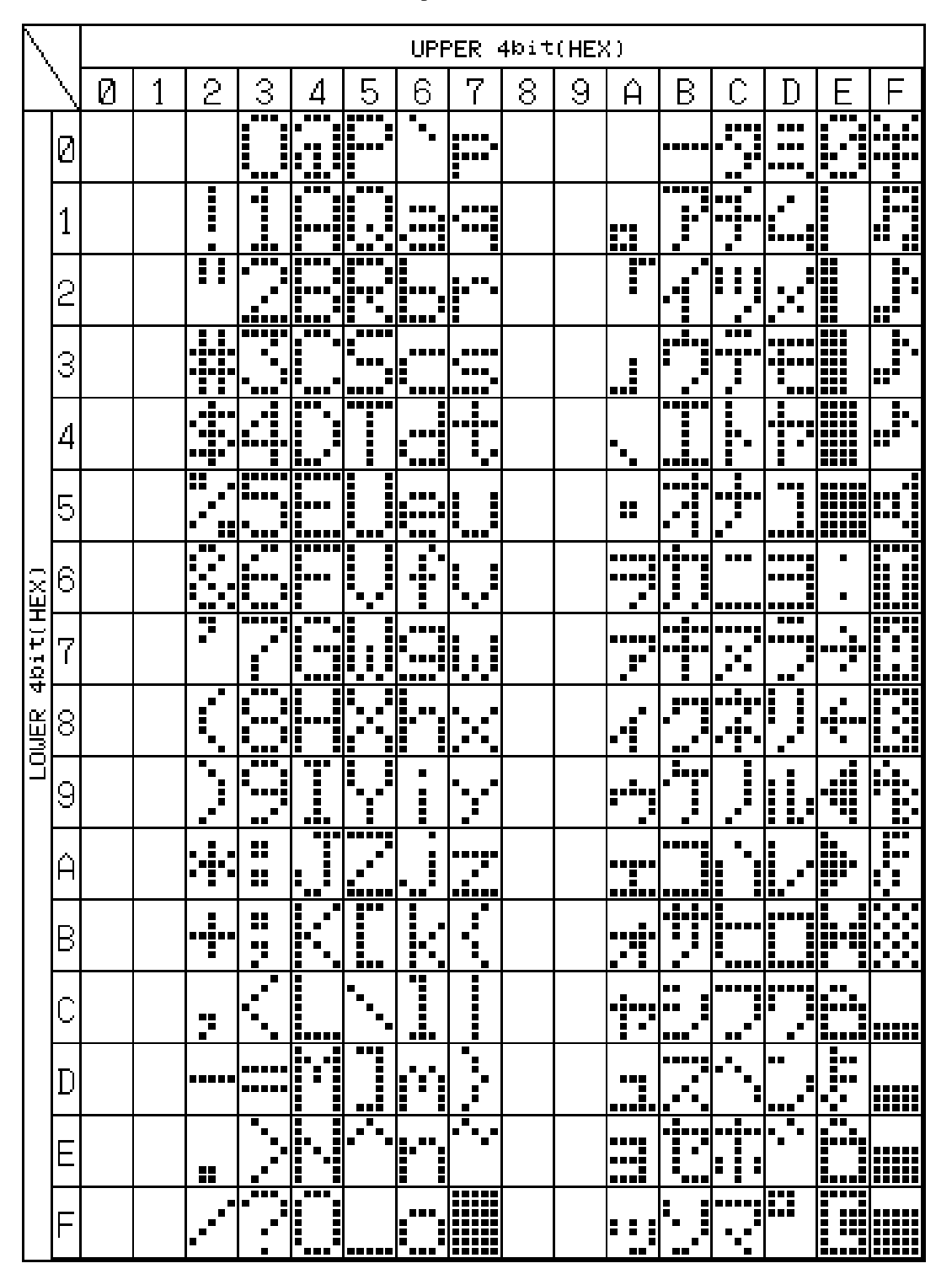

Table 2 Code and pattern (ROM version 06)

#### (1-5) Character Generator RAM (CGRAM)

CGRAM is used for creating patterns not included on CGROM, and totally 11 5X7-dot patterns can be written on CGRAM.

DDRAM data  $(00)_H - (0A)_H$  is reserved as codes of CGRAM patterns.

The relationship among DDRAM data, CGRAM address and patter data is shown on Table 3

| <b>DDRAM</b> Data | <b>CGRAM Address</b> |                        | <b>CGRAM</b> Data    |                |
|-------------------|----------------------|------------------------|----------------------|----------------|
| 76543210          | 76543                | $2\;1\;0$              | 43210                |                |
| 00000000          | 10000                | 000                    | 11110                |                |
|                   |                      | 001                    | 10001                |                |
|                   |                      | 010                    | $1000$ $1$           |                |
|                   |                      | 011                    | 11110                | Pattern (1)    |
|                   |                      | 100                    | 10100                |                |
|                   |                      | 101                    | 10010                |                |
|                   |                      | 110                    | 10001                |                |
|                   |                      | 111                    | * * * * *            |                |
| 00000001          | 10001                | 000                    | 10001                |                |
|                   |                      | 001                    | $\overline{0}$ 10 10 |                |
|                   |                      | 010                    | 11111                |                |
|                   |                      | 011                    | 00100                | Pattern (2)    |
|                   |                      | 100                    | 11111                |                |
|                   |                      | 101                    | 00100                |                |
|                   |                      | 110                    | 00100                |                |
|                   |                      | $1\;1\;1$              | * * * * *            |                |
|                   |                      | 000                    |                      |                |
|                   |                      | $0\;0\;1$              |                      |                |
|                   |                      |                        |                      |                |
|                   |                      |                        |                      |                |
|                   |                      |                        |                      |                |
|                   |                      |                        |                      |                |
|                   |                      |                        |                      |                |
| 00001010          | 11010                |                        |                      |                |
|                   |                      | 100                    |                      |                |
|                   |                      | $1\;0\;1$<br>$1\;1\;0$ |                      | Pattern $(11)$ |
|                   |                      |                        |                      |                |
|                   |                      | 111                    |                      |                |

Table 3 CGRAM Address and DDRAM data and patterns CGRAM data

∗ Invalid

Note

1. 0~3 bits of DDRAM data is corresponding with 3~6 bits of CGRAM address.

- 2.  $0~2$  bits of CGRAM is the line address for every CGRAM pattern, and the  $8<sup>th</sup>$  line is invalid. If CGRAM data is input continually, the 8<sup>th</sup> address of every pattern will be automatically over-passed.
- 3. CGRAM data has 5 bits, and bit 4 data is the left side of the pattern.
- 4. DDRAM data is used to specify either the CGROM patterns or CGRAM patters, for CGRAM pattern display, the upper 4 bits (4~7) of DDRAM data shall be "0".
- 5. If CG RAM data ="1", corresponding pixel ON, if data =0", pixel off.
- 6. After power on, because CGRAM data is indefinitive, please write data into CGRAM before display on.

#### (1-6) Mark RAM (MKRAM)

The MKRAM can store as much as 118 data for icon display.

Only when DB1 and DB2 bits of "Display on/off" instruction are set to 1, icon display is effective. When MKRAM data=1, mark display on, data=0, mark display off.

The relationship between the address of MKRAM and marks is shown on Table 4

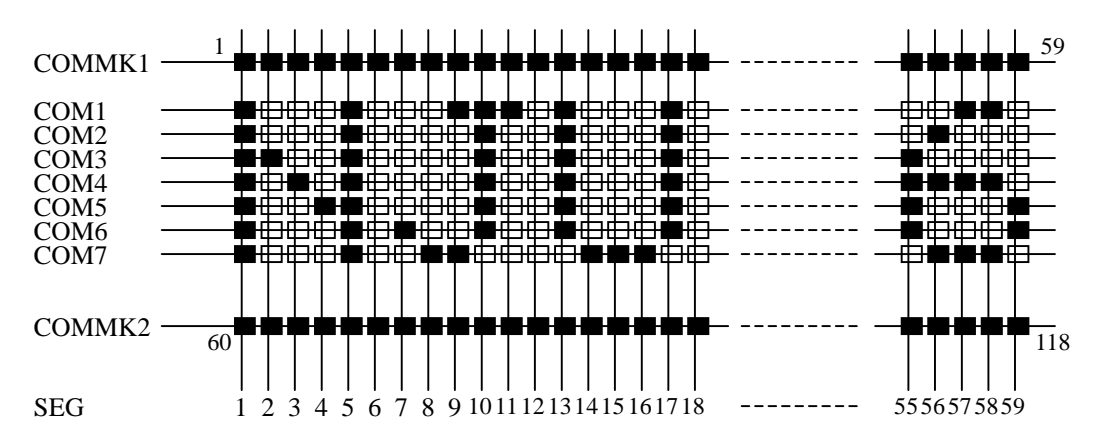

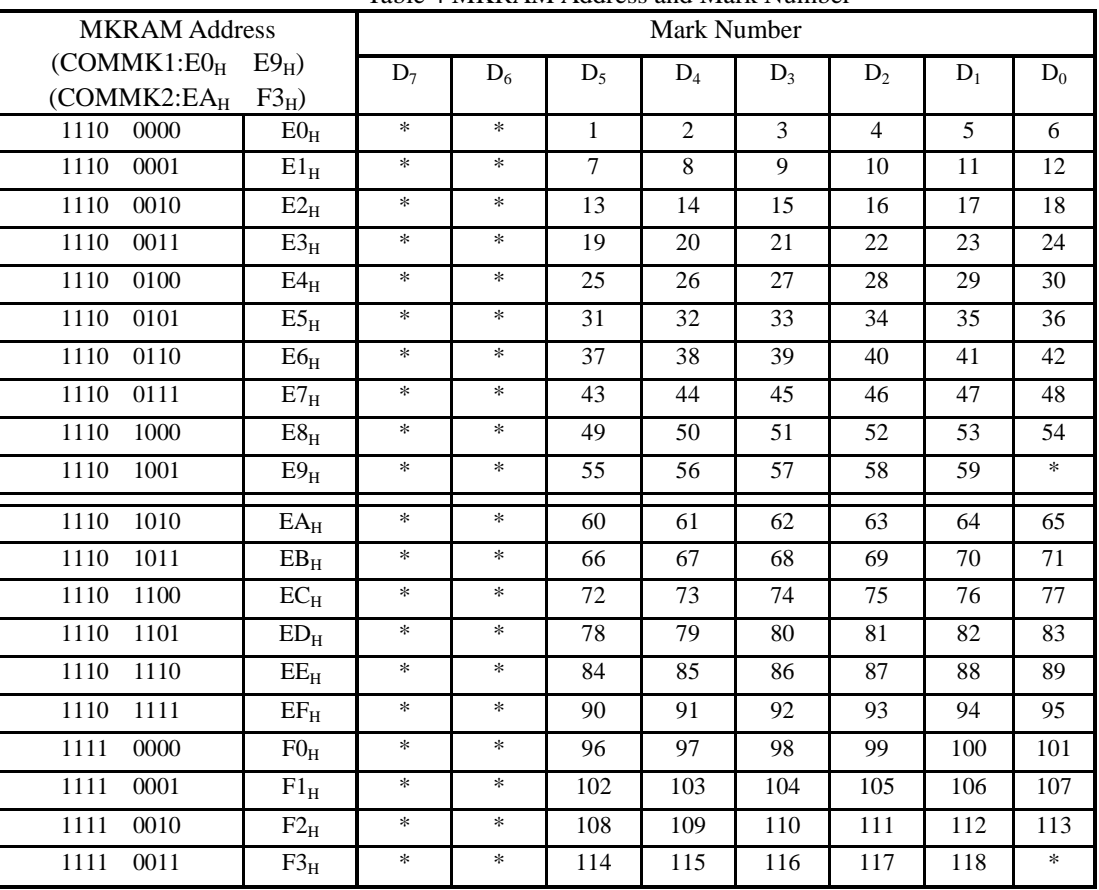

![](_page_12_Picture_213.jpeg)

\* (Don't Care)

Note) The MKRAM is not initialized with power on. If mark display is used, write data to MKRAM first. Mark display is not affected by "Pattern Shift" instruction. When duty=1/8, the range of MKRAM address should be set between  $EO_{H}$ ~E $9_{H}$ .

#### (1-7) Clock Generator

The Clock Generator outputs timing signal for DDRAM, MKRAM, CGRAM and CGROM control. The RAM data readout timing is independent from CPU access. For this reason, even during DDRAM data writing, except pixels which the corresponding data being rewritten, no blink can be observed.

#### (1-8) LCD Driving Circuit

The circuit consists of 9 COM drivers and 59 SEG drivers. The 59 bits display data will be latched after read in the shift register, the latched data will control the SEG drivers to output LCD driving bias voltage.

#### Note) LCD Display

The 6n (n=1,2,3…) SEG drivers will output "L" during CGROM/CGRAM patters display. When the "Smooth Scroll" function is used, the blank lines will shift together with the patterns, but for mark display, the 6n SEG drivers will always output signals according to MKRAM data.

![](_page_13_Figure_8.jpeg)

signals basing on MKRAM data during COMMK scan

outputs "L" for CGROM/RAM pattern display.

No  $60<sup>th</sup>$  SEG driver

#### (1-9) Blink Control Circuit

The circuit is used to control the display blink. When the "Blink Control" is on, the character, which address is specified by AC, will blink. For example, if the  $AC = (04)_H$ , the 5th character will blink.

![](_page_13_Figure_14.jpeg)

Note) If the address of CGRAM or MKRAM is set in AC, even when the blink function is on, because no display location is corresponding with a CGRAM/MKRAM address, there is no blink character on the panel. So please set the blink function off in this case.

#### (1-10) Oscillator

The oscillation circuit use external capacitor and resistor to generate clock. If the oscillator is used, fix FSEL to "L", when external clock is used, fix FSEL to "H" and input clock from OSC1 pin.

## (2) Reset Circuit

#### Initialization by Reset

The IC is initialized when power on. The following instruction will be executed during initialization. Please refer to (5) [Interface with CPU] for reset timing.

![](_page_14_Figure_5.jpeg)

Note) If the power supply could not meet the conditions stated in [The Power Supply Startup], the reset circuit may be malfunction.

**NJU6515** 

#### (3) Instruction

The IC has the Instruction Register (IR) and the Data Register (DR). The data from CPU will be stored in these registers first, and then executed internally.

The MSB of data will be written in first. The RAM address shall be setup before RAM data writing.

![](_page_15_Picture_356.jpeg)

Table 5 Instruction List

\*: Don't care

\*1) The execution time of Power Control instruction means the time between the start of instruction processing and the power circuit reacting. Practically, power system need more time to stabilize.

\*2) Do not input data other than the above shown.

#### (3-1) Description of Instruction

(a) Maker Test

![](_page_16_Picture_121.jpeg)

Do not use this instruction.

(b) Display Clear

![](_page_16_Picture_122.jpeg)

The space font (20)H is written to all the bits of DDRAM, and the AC is set to (00)H, the ID bit of "Entry Mode" is sent to 1 (Increment), "Pattern Shift" and "Dot Shift" functions are off. The data of MK/CGRAM is unchanged.

Note) For the customized ROM, the pattern of (20)H shall be space code too.

(c) Return Home

![](_page_16_Picture_123.jpeg)

By this instruction, the AC is set to (00)H, I/D of "Entry Mode" is set to "1", "Pattern Shift" and "Dot Shift" are initialized. DDRAM data is not changed, if Blink function used, the first Character on panel will blink.

#### (d) Entry Mode

![](_page_17_Picture_122.jpeg)

The address increment direction and Pattern Shift direction are set by this instruction. If data is continually written to the CGRAM, invalid address will be automatically over passed.

![](_page_17_Picture_123.jpeg)

#### (e) Duty Ratio

![](_page_17_Picture_124.jpeg)

If duty ratio=1/9, both COMMK1 and COMMK2 drivers can be used, if duty ratio=1/8, only one COMMK driver can be used.

![](_page_17_Picture_125.jpeg)

When change duty ratio from 1/9 to 1/8, the MKRAM address need to be revised and rewrite the data for MKRAM.

#### (f) Display ON/OFF

![](_page_18_Picture_373.jpeg)

![](_page_18_Picture_374.jpeg)

![](_page_18_Figure_5.jpeg)

5X7 dot (1) Normal display

Alternate display (2) Blink display

(g) Address Shift

![](_page_18_Picture_375.jpeg)

The address of DDRAM/CGRAM/MKRAM shifts to the right or left even without data writing.

![](_page_18_Picture_376.jpeg)

If the CGRAM/MKRAM address is selected, the execution of "Address shift" will lead to the DDRAM. If want to write data to DDRAM after "Address Shift", it is necessary to set up DDRAM address.

(h) Pattern Shift

![](_page_19_Picture_127.jpeg)

Without data rewriting, the displayed pattern can move to the left or right by this instruction, but AC address will not change.

![](_page_19_Picture_128.jpeg)

(i) Dot Shift

![](_page_19_Picture_129.jpeg)

Using this instruction with "Pattern Shift", smooth scroll can be realized.

![](_page_19_Picture_130.jpeg)

Note1) If using smooth scroll mode, set I/D=1, S=0 of "Entry Mode".

Note2) "Dot Shift" is reset to "0 dot shift" when "Pattern Shift" is executed.

Note3) Displayed marks do not shift.

• Smooth Scroll

By setting DS2~DS0 of "Dot Shift", one of the 3 scroll patters can be selected. (1dot smooth scroll, 2-dot smooth scroll, 3-dot smooth scroll)

![](_page_20_Figure_4.jpeg)

#### • 2-dot Smooth Scroll

The displayed pattern and DDRAM address will change like below under 2-dot smooth scroll.

![](_page_21_Figure_4.jpeg)

![](_page_21_Picture_124.jpeg)

V

#### • 3-dot Smooth Scroll

The displayed pattern and DDRAM address will change like below under 3-dot smooth scroll.

![](_page_22_Figure_4.jpeg)

![](_page_22_Figure_5.jpeg)

#### (j) Power Control

![](_page_23_Picture_248.jpeg)

The voltage boost and the regulator are controlled by this instruction. The regulator output can be selected from 8 steps.

![](_page_23_Picture_249.jpeg)

(k) General Ports

![](_page_23_Picture_250.jpeg)

Outputs from the general ports (P3, P2, P1) are controlled by the instruction, the general ports can be used to control LED. The outputs are initialized to "L".

![](_page_23_Picture_251.jpeg)

(l) Electronic Volume

![](_page_23_Picture_252.jpeg)

The contrast of LCD can be adjusted by setting the value of EV3-0, The LCD driving voltage VLCD can be selected from 16 steps. If not using this function, set  $(EV3, EV2, EV1, EV0) = (0,0,0,0)$ .

![](_page_23_Picture_253.jpeg)

(m) RAM Address

![](_page_24_Picture_375.jpeg)

If DB11~DB8 =(1,1,0,0) to, and DB7~DB0 will be the RAM address, and this address is also informed to AC (Address Count).

![](_page_24_Picture_376.jpeg)

![](_page_24_Picture_377.jpeg)

Address

Address

TA --- DD RAM: 8-bit data for one address

--- CG RAM: 5-bit data for one address

![](_page_24_Picture_11.jpeg)

\* Invalid area.

LSB is invalid at (E9)H and (F3)H of MKRAM area ().

#### (n) RAM Data Writing

-DD RAM

![](_page_25_Picture_135.jpeg)

Write (0,0,1,1) to DB11~DB8, and DB7~DB0 will be stored in DDRAM/CGRAM/MKRAM. And it is 8 bits for DDRAM, 5 bits for CGRAM, 6 bits for MKRAM. After data writing, the address will automatically increase/decrease 1.

The invalid address of CGRAM will be automatically over passed during writing data to CGRAM

Increment

![](_page_25_Picture_136.jpeg)

#### (3-2) Display

The DDRAM is used to store 11 patterns' code. Using "Pattern shift" instruction, scroll display can be realized. The "Pattern Shift" instruction only changes the patterns' display location. The data stored on DDRAM is not changed. Using "Return Home" instruction, the initial pattern array can be restored.

Note) If using internal reset circuit, the power supply shall meet the condition of the reset circuit. If power supply can not meet the request, please use instruction to reset.

![](_page_26_Picture_276.jpeg)

Table 6 Display Example (Using Internal Reset)

(3-3) Initialization by Instruction

If internal reset circuit cannot operate correctly, initialization can be realized by instruction.

#### Power On

![](_page_27_Picture_56.jpeg)

Initialization over

#### (4) Power Supply for LCD Driving Circuit

(4-1) Regulator/ Voltage boost

The regulator is built in, and input voltage from Vci is regulated and the output voltage from regulator can be selected by setting RE bits of "Power Control" instruction, this output voltage is supplied to the voltage boost. By setting REGON pin, the voltage regulator can be turned on or off.

REGON = "H": Regulator on.

(The regulator output voltage is supplied to the voltage boost via VREG pin.) REGON = "L": Regulator off

(The input voltage via Vci pin is directly supplied to the voltage boost.)

Note) Be sure not let the VOUT over 5.5V.

 $\langle x^2 \rangle$  boost  $\langle x \rangle$ 

If Vci 2.7V, let the Regulator off, and supply Vci directly to the voltage boost.

If Vci 3.3V, use the Regulator to step down the Vci and then supply to the voltage boost.

If 2.7V<Vci<3.3V, use the Regulator to step down the Vci and then supply to the voltage boost, but, sometimes because the RE valve, there is limitation of the Regulator output voltage. (The device electronic characteristics will be affected when set a higher output voltage of the Regulator)

![](_page_28_Picture_210.jpeg)

\*It is better to connect capacitor with VREG pin to stabilize the output voltage of the Regulator. The capacitance shall be confirmed with the panel.

\*The voltage boost will cause ripple voltage and sometimes can affect the display quality. This problem can be avoided by supplying the VLCD1/VLCD2 directly from outside instead of using the Regulator and the voltage boost. But be sure VLCD1 VLCD2.

\*After power on, the LCD driving circuit takes about some ten microseconds to start up. So it needs wait-time for display on.

![](_page_28_Figure_16.jpeg)

The Regulator and the Voltage Boost

 $\langle x3 \text{ boost}\rangle$ 

The regulator is unavailable.

#### (4-2) Electronic Volume/Internal Bleeder Resistor

The "Electronic Volume" is used to optimize the LCD contrast ratio by adjusting the VLCD. By setting the 4-bit Electronic Volume Register, the VLCD can select from 16 levels.

![](_page_29_Figure_4.jpeg)

#### (4-3) Oscillator Frequency and Frame Frequency

When the oscillator frequency is 380KHz, the frame frequency is like below.  $(1 \text{clock} = 1/380000=2.631 \mu s)$ 

![](_page_30_Figure_4.jpeg)

 $\langle 1/9 \text{ duty}\rangle$   $\langle 1/8 \text{ duty}\rangle$ 

1 frame = 2.631( $\mu$ s) x 528 x 9 = 12.503(ms) 1 frame = 2.631( $\mu$ s) x 528 x 8 = 11.113(ms)<br>Frame frequency = 1/12.503(ms) = 79.984(Hz) Frame frequency = 1/11.113(ms) = 89.982(H Frame frequency =  $1/11.113$ (ms) = 89.982(Hz)

#### \* Power on/off

 $V<sub>1</sub>$ V2 (V3) V4 VSS

Using the regulator/the voltage boost

#### Power on:

Input Vci after VDD on. Start up the regulator and supply the VREG to the voltage boot until it is stabilized. After the boost stabilized, enable the display on.

#### Power off:

After display off, stop the operation of the voltage boost, and then let Vci down, finally VDD down.

Not using the regulator and the voltage boost, input VLCD directly from outside.

#### Power on:

First VDD on, then input VLCD.

#### Power off:

First display off, then VLCD down, last VDD down.

#### (5) Interface with CPU

The 16-bit per word serial data is transferred via one line. According to the time length of "H" or "L" level of the signals, the data is interrupted as "1" or "0". After setting a fixed waiting time, if the first 4 MSB is "1010"(a start signal), the rest 12 bit will be read in as the instruction/address/display data. The cycle time of one bit can be selected from 4 levels according to the different combinations of IF1 and IF2 pin (Refer to the "Bus Timing Characteristics").

After the power supply reaching 1.7V, keep SI at "L" level at least T microseconds before the data input.  $T=0.1ms(Typ.) + 138t_{CLK} + 645t_{CLK}$ 

Note) T is valid when the "DC Characteristics" determined resistance and capacitance for oscillator are used. Namely the resistance =51kohm, capacitance=120pF. The  $t_w$  is different from  $t_{W1}$ ,  $t_{W2}$  and only used for initialization.

Data input

![](_page_31_Figure_7.jpeg)

![](_page_31_Figure_8.jpeg)

![](_page_31_Figure_9.jpeg)

#### Example of data input

![](_page_32_Figure_3.jpeg)

The instruction is executed during the WAIT time, and ready to accept of the next instruction. If more than16 bits data inputted, only the MSB 16 bits are valid. If less than 15 bits data inputted, If less than 15 bits is inputted during WAIT time, the interface is reset and this 15-bit data become invalid. The instruction data is read in during the  $16<sup>th</sup>$  cycle time and then start to be executed.

## **ABSOLUTE MAXIMUM RATING**

![](_page_33_Picture_76.jpeg)

Note1) Stress beyond those listed under "Absolute Maximum Rating" may cause permanent damage to the device. Note 2) It is necessary to meet the conditions of VDD>VSS, Vci>VSS and VSS=0V, and VLCD1 shall be applied after VDD on.

Note 3) To stabilize the device operation, it is better to insert decoupling capacitors between VDD-VSS, Vci-VSS, and VLCD1,2-VSS.

## **DC CHARACTERISTICS**

![](_page_34_Picture_346.jpeg)

Note 4) Apply to OSC1, SEL1, SEL2, REGON, IF2, IF1, DC and SI pins

Note 5) The resistance between each COM/SEG driver and VLCD/VSS/V1/V2/V4 pins when Id current pass through.

Note 6) Apply to SI, SEL1, SEL2, REGON, IF2, IF1, DC and FSEL pins.

Note 7) IDD: VDD pin, VOUT and VLCD1 connected, boost On, EVR=(1111).

Ici: Vci pin, VOUT and VLCD1 connected, boost On, EVR=(1111).

ILCD1: VLCD1 pin, VOUT open, VLCD1=5V, boost off, EVR=(1111).

\*Connect 1µF capacitor between VREG-VSS, C1-~C1+, C2-~C2+, VOUT-VSS.

Note 8) Connect 1µF capacitors between Vci-VSS, VREG-VSS. The min. input voltage is limited by the output voltage and  $V_{IO}$ .

Note 9) VOUT and VLCD1 connected, Connect 1µF capacitors between VREG-VSS, C1-~C1+, C2-~C2+, VOUT-VSS.

Note 10) If VIN is defined in the Conditions, it applies to the input pins which is not specified in the Conditions.

## **SYSTEM INTERFACE TIMING**

• 1-line serial interface

![](_page_36_Picture_215.jpeg)

\*1: After "Display Clear" instruction

\*2: After the instruction other than "Display Clear".

 $t_{\text{CLK}} = 1/f$ osc

![](_page_36_Figure_8.jpeg)

• Power Supply Startup

![](_page_37_Picture_71.jpeg)

If the above conditions cannot be met, the internal reset circuit will malfunction.

![](_page_37_Figure_5.jpeg)

 $t_{\text{OFF}}$  is the period when VDD is below than 0.2V during power temporarily blackout or power

#### **LCD DRIVING VOLTAGE WAVEFORM**

![](_page_38_Figure_3.jpeg)

**JRC** 

![](_page_39_Figure_2.jpeg)

![](_page_39_Figure_3.jpeg)

## **APPLICATION INFROMATION**

 $(1-1)$  Interface with LCD panel, SEL1=0, SEL2=0

![](_page_40_Figure_4.jpeg)

(1-2) Interface with LCD panel, SEL1=1, SEL2=1

![](_page_40_Figure_6.jpeg)

(1-3) Interface with LCD panel, SEL1=1, SEL2=0

![](_page_41_Figure_3.jpeg)

(1-4) Interface with LCD panel, SEL1=0, SEL2=1

![](_page_41_Figure_5.jpeg)

(2-1) Voltage boost ON (x 3), Regulator OFF, Electrical Volume ON.

![](_page_42_Figure_3.jpeg)

(2-2) Voltage boost ON (x 2), Regulator ON, Electrical Volume ON

![](_page_42_Figure_5.jpeg)

(2-3) Voltage boost OFF, Regulator OFF, Electrical Volume ON

![](_page_43_Figure_3.jpeg)

#### (2-4) Voltage boost OFF, Regulator OFF, Electrical Volume OFF

![](_page_43_Figure_5.jpeg)

**JRC** 

(3-1) Using external CR for oscillation

![](_page_44_Figure_3.jpeg)

(3-2) Using external clock

![](_page_44_Figure_5.jpeg)

[CAUTION]<br>The specifications on this databook are only<br>given for information , without any guarantee<br>as regards either mistakes or omissions. The<br>application circuits in this databook are<br>described only to show representat